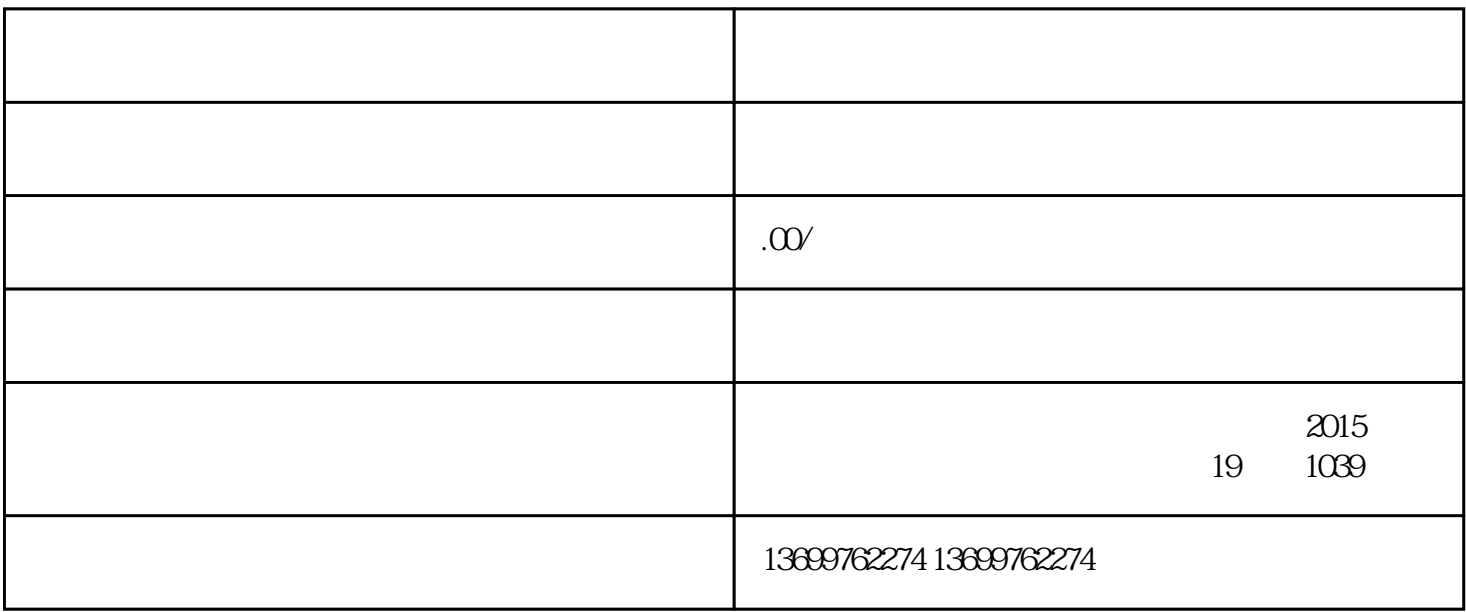

 ${\rm ha}\circ$ 

 ${\rm k}$ uaishou ${\rm k}$ uaishou

أي الجمل الجمل المستقبل المستقبل المستقبل المستقبل المستقبل المستقبل المستقبل المستقبل المستقبل المستقبل المست<br>ويستقبل المستقبل المستقبل المستقبل المستقبل المستقبل المستقبل المستقبل المستقبل المستقبل المستقبل المستقبل الم

w<br>www.fi

extendishout contracts to the contract of the contracts of the contracts of the contracts of the contracts of the contracts of the contracts of the contracts of the contracts of the contracts of the contracts of the contr

kuaishou $\mathbb{R}$ uaishou